Startfreq: 0.100000 MHz; Stopfreq: 99.003796 MHz; Stepwidth: 99.102 kHz Samples: 999; Interrupt: 0 uS

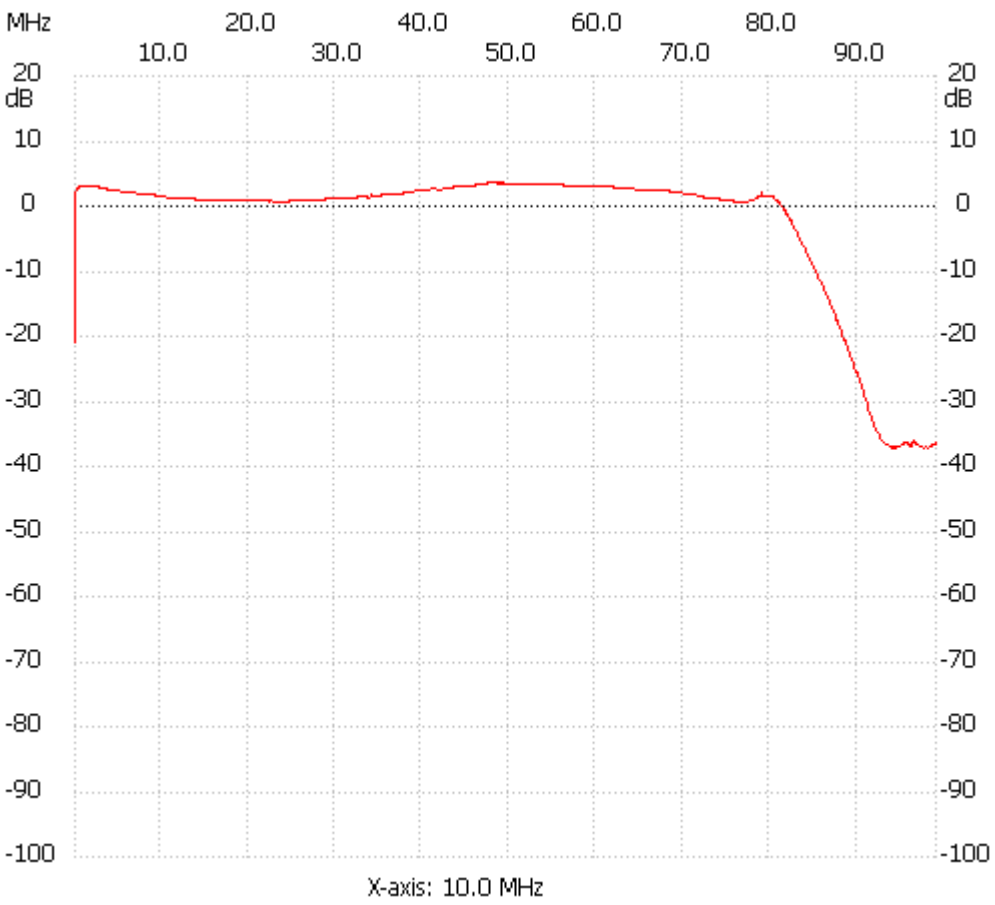

;no\_label

Channel 1 max :3.54dB 51.930346MHz min :-37.08dB 94.048696MHz ---------------------